# ITI 1521. Introduction à l'informatique II<sup>∗</sup>

Marcel Turcotte École de science informatique et de génie électrique Université d'Ottawa

Version du 1<sup>er</sup> février 2012

### Résumé

– Exemples de polymorphisme :

- Object : toString ;
- Structure de données  $\ll$  générique  $\gg$  : Pair ;
- Object : equals.

\*. Pensez-γ, n'imprimez ces notes de cours que si c'est nécessaire!

Object o;

Une référence de type Object peut désigner tout objet dont la classe est une sous-classe de la classe Object, donc tout objet.

Qui a-t-il dans la classe Object ?

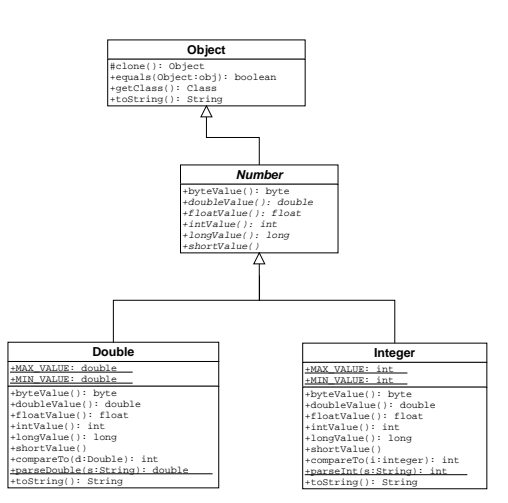

System.out.print( ... );

D'abord, puisque les conventions d'écriture ont été respectées, nous savons qu'on utilise la méthode print de l'objet désigné par la variable de classe out, de la classe System.

La variable de classe out désigne un objet de la classe PrintStream.

# La  $\ll$  magie  $\gg$  derrière la méthode print

Ensuite, la classe PrintStream nous présente un bon exemple de polymorphisme ad hoc (surcharge du nom print).

```
public static void print( boolean b ) {
 if ( b ) { print( "true" ); }
 else { print( "false"); }
}
public static void print( char c ) {
 print( String.valueOf( c ) );
}
public static void print( int i ) {
 print( Interger.toString( i ) )
}
...
```
Une déclaration pour chaque type primitif.

## La  $\ll$  magie  $\gg$  derrière la méthode print

Utilisation :

System.out.print( 10 );

System.out.print( true );

System.out.print( 'c' );

System.out.print( "vote today" );

System.out.print( new Time( a, b, c ) );

La  $\ll$  magie  $\gg$  derrière la méthode print

## La « magie » derrière la méthode print

Mais aussi, une méthode polymorphique pouvant traiter tout objet !

public static void println( Object obj ) { if ( obj == null ) { print( "null" ); else { print( obj.toString() ); // <--- } } public static void println( String s ) { ... }

Qu'est-ce que cette méthode toString() ?

## print

Qu'est-ce que cette méthode toString() ?

C'est une méthode définie dans la classe Object de sorte que obj.toString() est toujours valide si obj est une référence.

toString() est héritée ou redéfinie.

Considérez cet exemple.

Account a;  $a = new Account( 1, "Marcel");$ System.out.print( a );

Affiche,

}

Account@863399

print

Affiche,

Account@863399

La méthode toString de la classe Object est définie comme suit :

public String toString() { return getClass().getName() + "@" + Integer.toHexString(hashCode()); }

Hum . . . . ça me semble pas très utile !

En effet, il est toujours préférable de redéfinir cette méthode.

print

```
public class Account {
   private int id;
   private String name;
   public Account( int id, String name ) {
       this.id = id;
       this.name = name;
    }
   public String toString() {
       return "id = " + id + "; name = " + name;
   }
```
Account a; a = new Account( 1, "Marcel"); System.out.print( a );

#### Affiche :

 $id = 1; name = Marcel$ 

## Structures de données et polymorphisme

Problème : Vous devez concevoir une classe afin de sauvegarder deux objets, disons des objets de la classe Time.

Quelles seront les variables d'instance ? et les méthodes ?

#### Time Pair

```
public class Pair {
  private Time first;
  private Time second;
  public Pair( Time first, Time second ) {
    this.first = first;
    this.second = second;
  }
  public Time getFirst( ) {
    return first;
  }
 public Time getSecond( ) {
     return second;
  }
}
```
 $\Rightarrow$  new Pair( new Time( 14, 30), new Time( 16, 0));

## Shape Pair

```
public class Pair {
 private Shape first;
 private Shape second;
 public Pair( Shape first, Shape second ) {
   this.first = first;this.second = second;
 }
 public Shape getFirst( ) {
     return first;
 }
 public Shape getSecond( ) {
     return second;
 }
}
```
 $\Rightarrow$  new Pair( new Circle( 0, 0, 0 ), new Rectangle( 1, 1, 1, 1 );

## Structures de données  $\ll$  génériques  $\gg$

Concevoir une classe afin de sauvegarder une paire d'objets. Attributs ?

## Pair

```
public class Pair {
  private ______ first;
  private ______ second;<br>public Pair( ______ fi
                      <sub>---</sub> first, ______ second ) {
    this.first = first;
    this.second = second;
 }<br>public ___
               .___ getFirst( ) {
    return first;
  }
  public ______ getSecond( ) {
       return second;
  }
}
```
#### Pair

```
public class Pair {
 private Object first;
  private Object second;
  public Pair( ______ first, ______ second ) {
    this.first = first;
   this.second = second;
  }
 public ______ getFirst( ) {
    return first;
  }
  public ______ getSecond( ) {
      return second;
 }
}
```
## Pair

```
public class Pair {
 private Object first;
 private Object second;
 public Pair( Object first, Object second ) {
   this.first = first;
   this.second = second;
 }
 public ______ getFirst( ) { // type de la valeur de retour?
     return first;
 }
  public ______ getSecond( ) {
      return second;
 }
}
```
## Pair

public class Pair { private Object first; private Object second; public Pair( Object first, Object second ) { this.first =  $first$ ; this.second = second; } public Object getFirst( ) { return first; } public Object getSecond( ) { return second; } }

Pair

Pair p; String a; a = "King"; String b;  $b = "Edward";$  $p = new Pair(a, b);$ 

Utilisation :

 $a = p.getFirst()$ ;  $b = p.getFirst()$ ;

Problèmes ?

Pair p;

String a;  $a = "King^*);$ String b;  $b = "Edward";$ 

 $p = new Pair(a, b);$ 

a = (String) p.getFirst(); b = (String) p.getFirst();

La classe Object est plus générale que la classe String ! Il faut donc forcer le compilateur à faire cette affectation.

Pair

#### Structures de données génériques avant 1.5

Dans les versions précédentes de Java, celles avant 1.5, on utilisait des variables de type Object afin de créer des structures de données génériques.

L'avantage c'est que ces structures de données servent à sauvegarder tout objet pouvant être créé en Java.

Le désavantage c'est que le type de la valeur de retour des méthodes d'accès est Object, il fallait donc toujours forcer l'affectation.

On perd la vérification statique des types.

## Structures de données génériques avant 1.5

Time t; Pair p; ... t = (Time) p.getFirst();

C'est dangereux, on dégage le compilateur de l'une de ses responsabilités très importante, la vérification des types, ainsi, on court le risque de causer des erreurs d'exécution ! ! !

### Structures de données génériques et 1.5

Les types génériques (Generics) introduisent la définition de paramètres de classe.

public class Pair<T> {

}

...

Cette déclaration (ce paramètre) représente le type des objets qui seront sauvegardés dans cette Pair.

index.pdf February 1, 2012 4

## Structures de données génériques et 1.5

La valeur de ce paramètre est spécifiée au moment de la déclaration de de type.

Pair<String> name; Pair<Integer> range;

ainsi que pour la création des objets.

name = new Pair<String>( "Hilary", "Clinton" );

Integer min; min = new Integer( 0 ); Integer max;  $max = new Integer( 100 );$ 

range = new Pair<Integer>( min, max );

Qu'avons nous obtenu ?

Nous n'avons plus à forcer le type de la valeur de retour.

Pair<Integer> range; range = new Pair<Integer>( new Integer( 0 ), new Integer( 100 ) ); Integer i; i = range.getFirst();

#### Structures de données génériques et 1.5

Maintenant, une paire de type Pair<Integer> ne peut contenir que des objets de la classe Integer.

 $L'$ énoncé

range.setFirst( "Voila" );

causera l'erreur de compilation suivante,

1 error

#### Structures de données génériques et 1.5

De même, une référence de type Pair<Integer> ne peut désigner un objet de type Pair<String>

L'énoncé,

range = new Pair<String>( "Hilary", "Clinton" );

causera l'erreur de compilation suivante,

 $\hat{\mathcal{L}}$ 

Test.java:22: incompatible types found : Pair<java.lang.String> required: Pair<java.lang.Integer> range = new Pair<String>( "Hilary", "Clinton" );

1 error

## Structures de données génériques et 1.5

C'est le meilleur des deux mondes.

La structure de données Pair a une implémentation unique bien qu'elle permette la création de paires servant à sauvegarder des objets génériques.

Tout ça sans compromettre l'intégrité des types (détections de plusieurs types d'erreurs au moment de la compilation).

#### Type générique et type paramétré

 $\ll$  A generic type is a type with formal type parameters. A parameterized type is an instantiation of a generic type with actual type arguments.

Un type générique est un type ayant paramètre formel de type. Un type paramétré est l'instanciation d'un type générique à l'aide d'un type actuel de paramètre.

Test.java:20: setFirst(java.lang.Integer) in Pair<java.lang.Integer> cannot be applied to (java.lang.String) range.setFirst( "Voila" );  $\hat{\mathcal{L}}$ 

## Type générique et type paramétré

Définir un type générique.

Un type générique est un type référence ayant un ou plusieurs paramètres de type.

Un type générique, c'est une classe ayant un ou plusieurs paramètres de type.

public class Pair<X,Y> {

private X first; .<br>private Y second;

public Pair( X a, Y b ) { first =  $a$ ;  $second = b;$ }

public X getFirst() { return first; }

public Y getSecond() { return second; }

public void setFirst( X arg ) { first = arg; }

public void setSecond( Y arg ) { second = arg; }

Créer un type paramétré

Lorsqu'on utilise un type générique, ici Pair, un argument de type est donné pour chaque paramètre de type.

public class Test { public static void main( String[] args ) {

Pair<String, Integer> p;

String attribut; attribut = new String( "height" );

Integer value; value = new Integer( 100 );

p = new Pair<String, Integer>( attribut, value );

 $\mathbf{r}$ 

}

#### Question : quels énoncés sont valides ?

Pair<String, Integer> p;

}

p = new Pair<String,Integer>();

p.setFirst( "session" );

p.setSecond( 12345 );

## Est-ce que ces énoncés sont valides ?

```
public class T1 {
    public static void main( String[] args ) {
        Pair<String, Integer> p;
        p = new Pair<Integer,String>();
   }
\lambda// > javac T1.java
// T1.java:6: incompatible types
```

```
// found : Pair<java.lang.Integer,java.lang.String>
// required: Pair<java.lang.String,java.lang.Integer>
// p = new Pair<Integer,String>();
// ^
// 1 error
```
## Est-ce que ces énoncés sont valides

```
public class T2 {
    public static void main( String[] args ) {
          Pair<String, Integer> p;
          p = new Pair<String,Integer>();
          p.setFirst( 12345 );
          p.setSecond( "session" );
    }
}
T2.java:5: setFirst(java.lang.String) in
  Pair<java.lang.String,java.lang.Integer> cannot be applied to (int)
       p.setFirst( 12345 );
^
T2.java:6: setSecond(java.lang.Integer) in
Pair<java.lang.String,java.lang.Integer> cannot be applied to (java.lang.String)
       p.setSecond( "session" );
          \hat{\mathcal{L}}
```
## Est-ce que ces énoncés sont valides ?

```
public class T3 {
   public static void main( String[] args ) {
        Pair<String, Integer> p;
        p = new Pair<String,Integer>( "session", 12345 );
        Integer s = p.getFirst();
    }
}
```

```
// > javac T3.java
// T3.java:8: incompatible types
// found : java.lang.String
// required: java.lang.Integer
// Integer s = p.getFirst();
// ^
// 1 error
```

```
Implémentation
```
Sans aller dans les détails, les génériques sont implémentés à l'aide d'une technique qui s'appelle effacement de type (type erasure), en conséquence, les paramètres de type n'existent qu'au moment de la compilation.

## Types génériques

Les types génériques sont de nouveaux outils pour nous aider à détecter des erreurs dès la compilation !

C'est comme si quelqu'un regardait par-dessus votre épaule !

public class A {

public static void main( String[] args ) {

Pair<String, Integer> p; p = new Pair<String, Integer>( "Orange", new Integer( 1 ) );

A.java

```
String s;
s = p.getFirst();
```
}

}

B.java

# public class B {

public static void main( String[] args ) {

Pair p;  $p = new Pair('Urange", new Integer( 1 ) );$ String s; s = (String) p.getFirst();

# }

}

# Effacement de type

```
A.java :
```
Pair<String> p; p = new Pair<String, Integer>( "Orange", 1 );

String s; s = p.getFirst(); B.java :

Pair p;  $p = new Pair('Urange", 1);$ 

String s; s = (String) p.getFirst();

## Effacement de type

A.java et B.java produiront le même code-octet. Les incrédules pourront le vérifier à l'aide du déssassembleur de classe (javap -c).

 Generics implicitly perform the same cast that is explicitly performed without generics. »

 $\ll$  Cast-iron guarantee : the implicit casts added by the compilation of generics never fail.

[NW07, page 5]

- Simplicité et compatibilité avec les versions antérieures;
- Economique : une seule copie du code-octet pour plusieurs usages. ´

Classes enveloppantes

Avant 1.5, il fallait soit même envelopper les objets dans un objet (Integer, Double, . . .).

Pair p;  $p = new Pair( 0, 100 );$ 

## Classes enveloppantes

Pair p; p = new Pair( new Integer( 0 ), new Integer( 100 ) );

Java 1.5

C'est maintenant automagique (auto boxing/unboxing).

Pair<Integer> range;

range = new Pair<Integer>( 0, 10 );

int i;

i = range.getSecond();

## Object/equals

La classe Object définit une méthode equals.

Ainsi, pour toutes variables références a et b, on peut toujours écrire,

if  $(a.\text{equals}(b))$   $\{ \dots \}$ 

C'est vrai pour les classes prédéfinies, telles que String et Integer, mais aussi pour toutes les classes que l'on définit soit même.

Toutes les classes sont des sous-classes de la classe Object !

## Comparaison

## Soient deux références, a et b, et leurs objets désignés.

- $-$  La comparaison par identité vérifie seulement que a et b désignent ou non le même objet (i.e.  $a == b$ );
- Souvent, on souhaite déterminer si le contenu des objets désignés par a et b est le même, on utilise alors la méthode equals ; comparaison logique.

## equals

Peut-on vraiment définir une méthode equals qui fonctionnerait pour tout type d'objet ?

La méthode equals de la classe Object est définie comme suit :

```
public boolean equals( Object obj ) {
   return ( this == obj );
```
}

Account

```
public class Account {
    private int id;
   private String name;
    public Account( int id, String name ) {
        this.id = id;
        this.name = name;
    }
}
```
# Test

```
class Test {
   public static void main( String[] args ) {
       Account a, b;
       a = new Account( 1, new String( "Marcel" ) );
       b = new Account( 1, new String('Marcel' ) );
       if ( a.equals( b ) ) {
           System.out.println( "a and b are equals" );
       } else {
           System.out.println( "a and b are not equals" );
       }
   }
}
```
Quel message sera affiché ?

 $\le$  a and b are not equals  $\ge$ 

Solution : redéfinir la méthode equals dans la classe Account.

## Recette de la méthode equals  $(1/4)$

Utiliser == afin de s'assurer que le paramètre o n'est pas null.

```
public class Account {
    private int id;
     private String name;
public Account( int id, String name ) {
          this.id = id;
          this.name = name;
     }
public boolean equals( Object o ) {
           boolean result = true;
if ( o == null ) { // <---
              \text{result} = \text{false};} ...
          return result;
    }
}
```
## Recette de la méthode equals (2/4)

Utiliser instanceof afin de s'assurer que l'objet désigné est de la bonne classe.

```
public class Account {
   private int id;
    private String name;
   public Account( int id, String name ) {
        this.id = id;
        this.name = name;
   }
   public boolean equals( Object o ) {
        boolean result = true;
        if ( \circ = \text{null} ) {
            result = false;} else if ( ! ( o instanceof Account ) ) { // <---
           result = false;
        } ...
       return result;
   }
```
 $\lambda$ 

## Recette de la méthode equals (3/4)

Puisque le paramètre o est non null et désigne un objet de la classe Account, utilisons une variable de type Account afin de le désigner.

```
public class Account {
    private int id;
    private int ia,<br>private String name;
    public Account( int id, String name ) { ... }
    public boolean equals( Object o ) {
        boolean result = true;
         if ( \circ == null ) {
         result = false;
} else if ( ! ( o instanceof Account ) ) {
            result = false;
         } else {
             Account other = (Account) o; // <---
             ...
         }
         return result;
    }
}
```
### Recette de la méthode equals (4/4)

Il faut comparer les attributs un à un. Utilisez == pour les types primitifs et equals pour les références (attention aux références null).

```
public class Account {
             private int id; private String name;<br>
public Account( int id, String name ) { ... }<br>
public boolean equals( Object o ) {<br>
boolean result = true;<br>
if ( o = = \text{null} ) {<br>
result = false;
                        } else if ( ! ( o instanceof Account ) ) {
result = false;
} else {
Account other = (Account) o;
                                   if (id != other.id ) {<br>
result = false;<br>
} else if ( name == null && other.name != null ) {<br>
result = false;<br>
} else if ( name != null && ! name.equals( other.name ) ) {<br>
result = false;
                                 \overline{1}}
return result;
         }
}
```
instanceof

```
Shape s;
```

```
...
if ( s instanceof Circle ) {
  Circle c;
  c = (Circle) s;double radius = c.getRadius();
}
```
Toujours précédé d'une vérification de type.

```
long l;
...
if ( ( Integer.MIN_VALUE <= l ) && ( l <= Integer.MAX_VALUE ) ) {
  int i;
  i = (int) 1;...
}
```
#### instanceof

Étant donné l'expression,

s instanceof T

L'opérateur instanceof retourne false si la valeur de s est null, sinon, l'opérateur retourne true si la classe de l'objet désigné par s, au moment de l'exécution, est compatible avec le type T ; soit il s'agit de la même classe ou encore, la classe de l'objet désigné par s est une sous-classe de la classe T.

#### instanceof

```
if ( s instanceof Circle ) {
   double radius = ( (Circle) s ).getRadius();
}
```
# **Références**

[NW07] Maurice Naftalin and Philip Wadler. Java Generics and Collections. O'Reilly, 2007.